# Erste Schritte Richtung Catena-X

**—**

# Eigene Digitale Zwillinge im AAS Dataspace pilotieren

Rene Fischer [rene-pascal.fischer@iese.fraunhofer.de](mailto:rene-pascal.fischer@iese.fraunhofer.de)

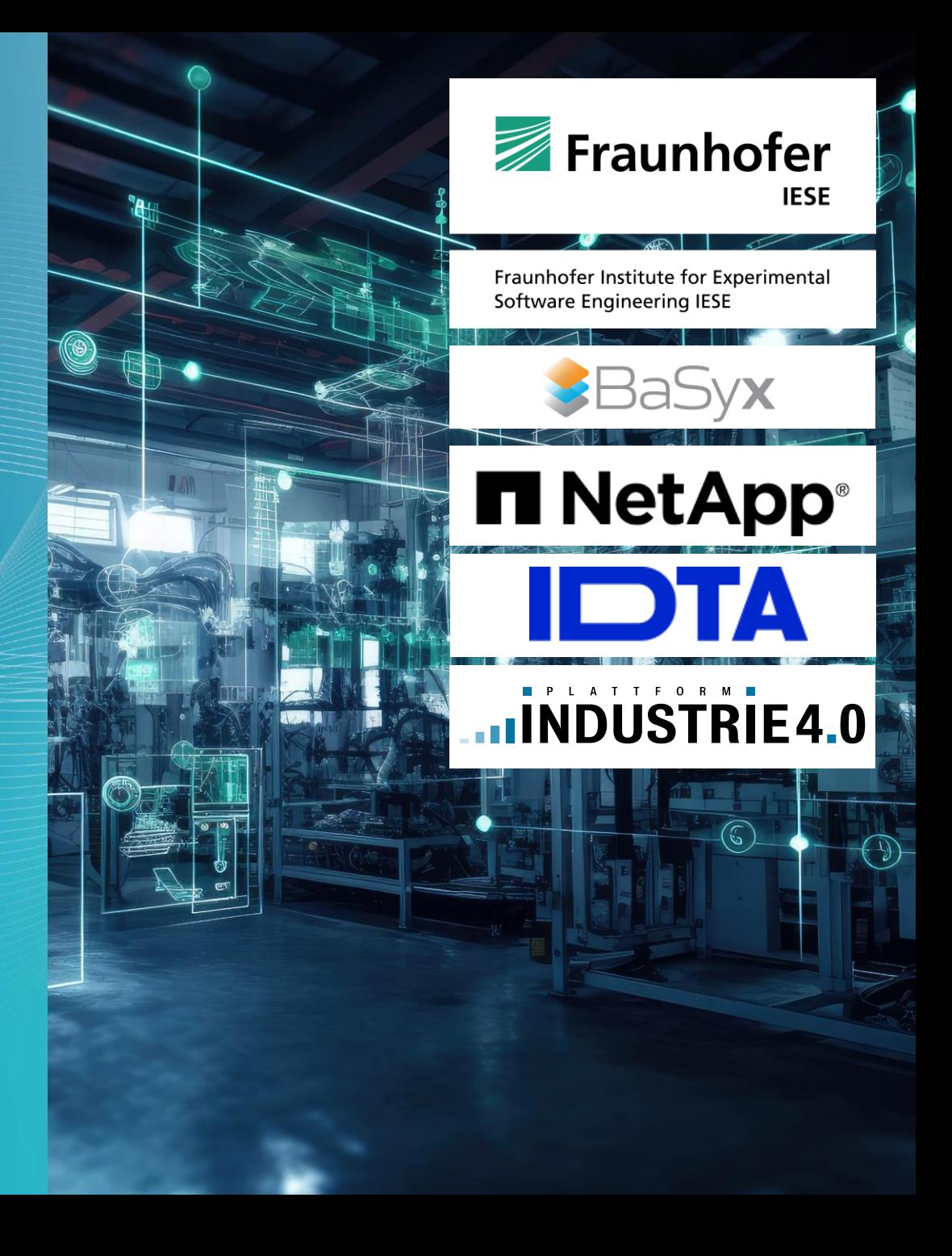

AAS Adaption & Nutzeranforderungen

## **Weite Verbreitung der Verwaltungsschale (VWS / AAS)**

**Early-Adopter und technologieaffine Unternehmen** 

D&TS **AND Master Data Creatic** 

 $Q$  Hall 9

M&

**NECCEP** 

 $\mathsf{Q}$  Hall 9

 $I^{\sim}$ TA

 $Q$  Hall  $\theta$ 

 $\sqrt{-1}$  $Q$  Hall  $0$ 

**B** BOSC

ili<br>Glaz

▪ Open-Source Lösungen sind für Nicht-Early-Adopter oft schwer aufzusetzen

O B J E C T I V E<br>PARTNER

网膜盘

 $Q$  Hall 9

 $9<sup>1619</sup>$ 

zvei

 $Q \frac{Hn(1,1)}{2n}$ 

- Komplexere Anwendungen brauchen komplexere Technologie-Stacks
- → Wir brauchen eine einfache Lösung zur Arbeit mit der AAS, Digitalen Zwillingen und zum Teilen der Daten

Schneid

 $\mathsf{Q}$  Hall 11

 $P$  Hall 13

 $\mathsf{Q}$  Hall 15

inewo

**SAP** 

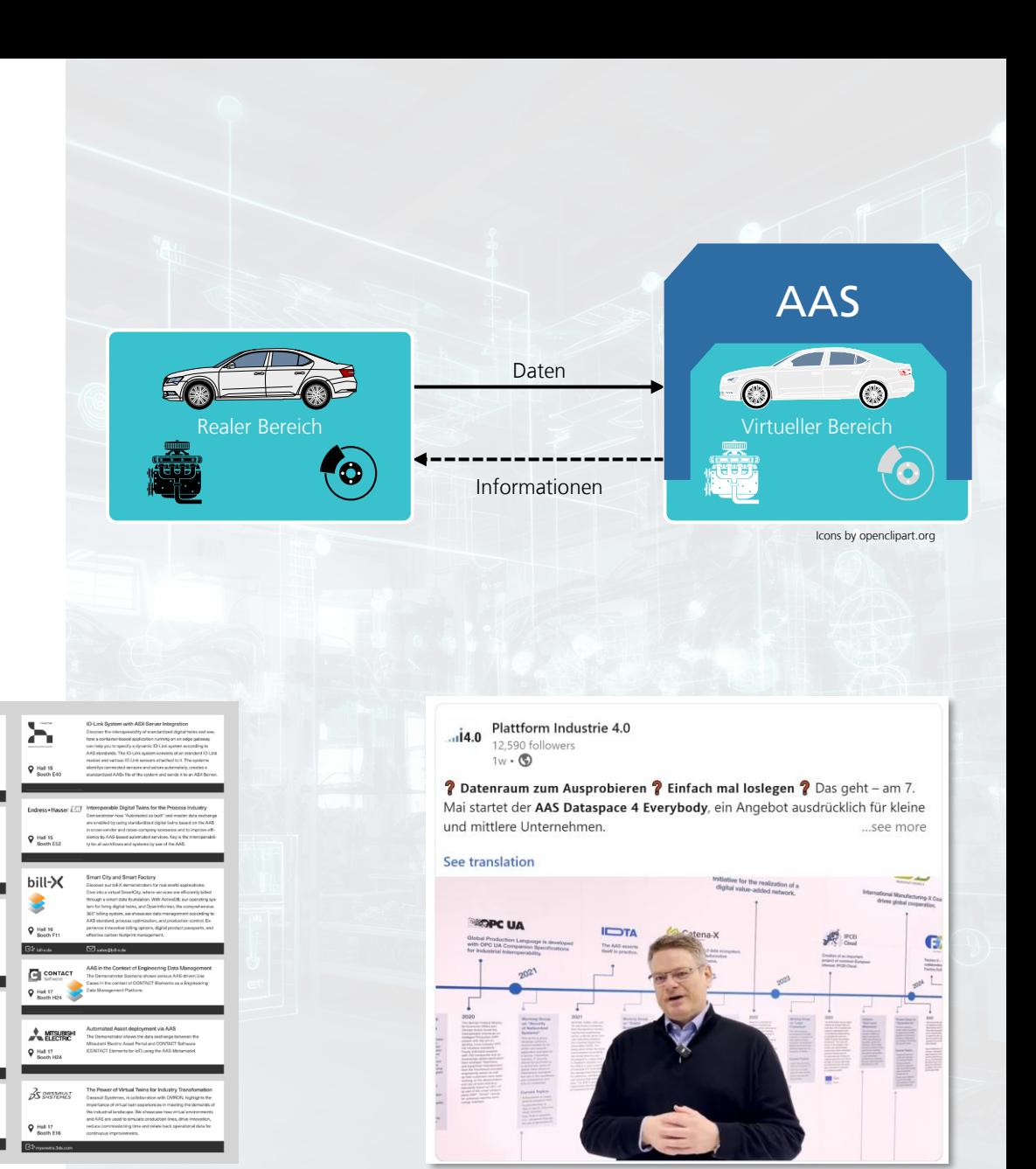

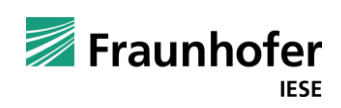

# **Catena-X, Manufacturing-X, …-X**

Anwendungsfälle für Digitale Lieferketten

## **Diverse …-X Projekte**

- Anwendungsfälle für u.a. digitale Lieferketten
- **•** Datenmodelle, ggfs. neue AAS Teilmodelle
- Governance, Prozesse, Herausforderungen, Lösungen, ...
- Meilenstein der Digitalisierung für Deutschland und Europa

#### **Product Innovation** Collaboration

- **Digital Name Plate**
- **Digital Product Passport**
- \* Change Notification

 $\mathcal{R}=\{1,2\}$ 

- Collaborative Innovation Tools
- Digital Twin for Collaborative Engineering

#### **Production Optimization / Autonomous Factory**

- **Collaborative Condition Monitoring**
- **Federated Learning**
- Collaborative Quality Management
	- **Modular Manufacturing**
	- **Digital Twin for Process Simulation**
	- Self Configuration of Components

#### **Supply Chain Transparency**

**Material Traceability** 

- CO<sub>2</sub>-Management **Energy Efficiency & Load Balancing**
- \* Synchronous Planning for Production
- Demand & Capacity Management **Energy Load Management** 
	- Circularity

Management

Energy &

Dynamic CO<sub>2</sub> Tracking &

## **Gründe für den Erfolg der Verwaltungsschale**

- **Einigung zwischen vielen Partnern, gemeinsame Anstrengung**
- Wir konnten die AAS Nutzen, Testen, "damit Spielen"
- Neue Use-Cases im Kontext von Demonstratoren Testen
- Proof-of-Concepts entwickeln
- Real nutzbare Lösungen entwickeln
- **Benötigen wir eine Prototyping-Umgebung für Datenräume?**

#### **SUCCESS-STORIES**

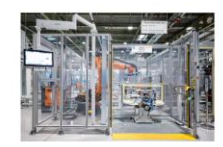

#### **ZF FRIEDRICHSHAFEN AG**

.<br>Flexibility and faster changes with Eclipse BaSyx – ZF Friedrichshafen AG is using Eclipse .<br>BaSyx to react quickly to changes. ZF experts integrated Eclipse BaSyx in a prototype manufacturing line, including digital twins and lot size one manufacturing. Now, changing the automated manufacturing process can happen in only a few minutes. This efficient adaptation enables the efficient production also of smallest lot sizes. Furthermore, the integration of new devices into the process is now 30% percent faster compared to the traditional automation used before

REFERENCE CONTINUE READING

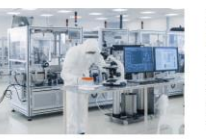

#### **SARTORIUS LAB INSTRUMENTS GMBH &** CO. KG

In close cooperation with Fraunhofer IESE, Sartorius used Eclipse BaSyx to develop a modern system architecture with asset administration shells that supports the manufacturing of a high number of product variants. By using the standard components of Eclipse BaSyx, rapid success was achieved and a modular, versioned and flexible production was developed in an efficient and standardized approach.

**CONTINUE READING** 

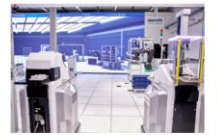

#### **BOSCH REXROTH AG**

Next generation manufacturing showcase: Robert Bosch GmbH was involved from the beginning in the development of the Eclipse BaSyx middleware. The Bosch Customer Experience Center CU.BE in Ulm showcases the potential of Eclipse BaSyx together with revolutionary solutions of Robert Bosch GmbH and Bosch Rexroth AG to realize next seneration manufacturing.

**CONTINUE READIN** 

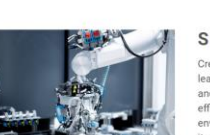

#### **SICK AG**

Creating a harmonized data space for an efficient intra-logistics SICK is one of the world's leading suppliers of sensor solutions for automation applications in factories, logistics and processes. As a technology and market leader. SICK creates the basis for safe and efficient control of processes, protection of people from accidents and prevention of environmental damage with sensor intelligence and application solutions, SICK controls its intra-logistics using event-based dynamic dispatching with the aim of increasing efficiency and flexibility.

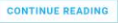

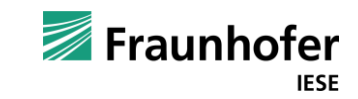

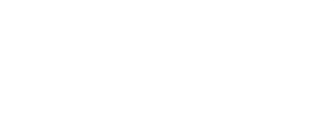

# **Motivation**

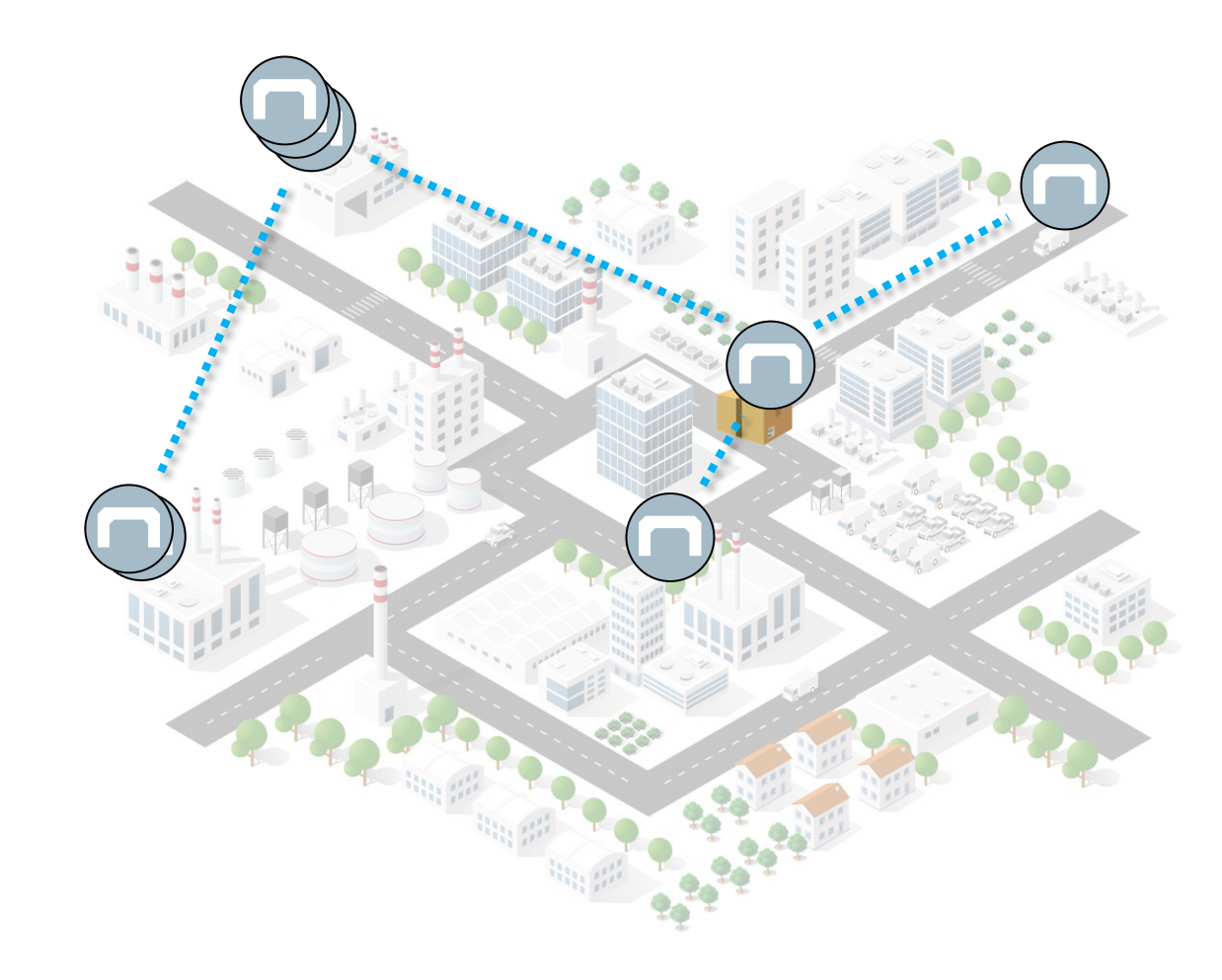

### **AAS Dataspace – Einfacher Austausch mit Digitalen Zwillingen**

#### **Schnelle Einrichtung und Integration AAS-basierter Umgebungen**

- Vorkonfigurierte Enterprise ready Umgebung für Digitale Zwillinge (DZs)
- Niedrige Einstiegshürden für DZs
- Bewährte und gepflegte AAS-Software-Setups und AAS-Tools
- Einfache Integration eigene Tools, Lösungen und Dienstleistungen

### **Vereinfachtes Teilen der Zwillinge**

- Erfahrungen sammeln durch die Realisierung von Datenräumen für DZs
- Evaluierung des Teilens von Teilmodelltypen
- Zugriff auf maschinenlesbare Definitionen von AAS-Teilmodellen

### **Schnelle Einrichtung von AAS-Datenräumen**

- Integration AAS-basierter Digital Twins mit Ihrer IT, OT und Ihren Geschäftsmodellen
- Integration von Datenraumtechnologien in Ihre Produkte, Prozesse und Dienstleistungen
- Entwicklung neuer Lösungen, Datenfreigabekonzepte und Geschäftsmodelle
- **EXECTED Testen und Skalieren von Digital Twin- und Datenraumlösungen**

### **Prototypen von unternehmensübergreifenden Digital Twins**

- Realisierungspartner können effizient maßgeschneiderte AAS-Umgebungen für Benutzer einrichten
- Übertragung von Software-Setups in kommerzielle Hosting-Lösungen

### **Realisierung von Kundenerlebniszentren und Prototyping-Umgebungen**

- Aufzeigen der Vorteile der Verwaltungsschale und der Datenraumtechnologie für eigene Kunden
- Evaluierung der Integration von Datenraumtechnologien in Ihre Produkte

### **Erstellen von Lern- und Trainingsumgebungen**

▪ Schnelles Replizieren von AAS-Setups für Bildung und Training

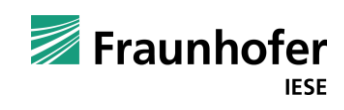

# **Verwaltungsschalendatenraum für Jedermann**

Einfaches Teilen von Verwaltungsschalen-basierten Digitalen Zwillingen

# **AAS Dataspace**

- **EXAGED FR** Teilen von AAS-basierten Digitalen Zwillingen
- **EXECUTE:** Zugriff auf validierte AAS-Teilmodelle
- Einfache Zugriffskontrolle **Welche** Daten werden **wann**  mit wem geteilt?
- **·** Prototypenumgebung für AAS-basierte Datenräume

## **AAS-Infrastruktur**

- Digitale Zwillinge bleiben auf den Servern der Unternehmen
- Der Datenraum stellt AAS-Templates, eine Registry und einen Identitiätsprovider bereit
- **Damit finden Nutzer Digitale Zwillinge auf Servern der Unternehmen**
- Der Datenraum speichert dabei nur Links auf die AAS, nicht deren Daten

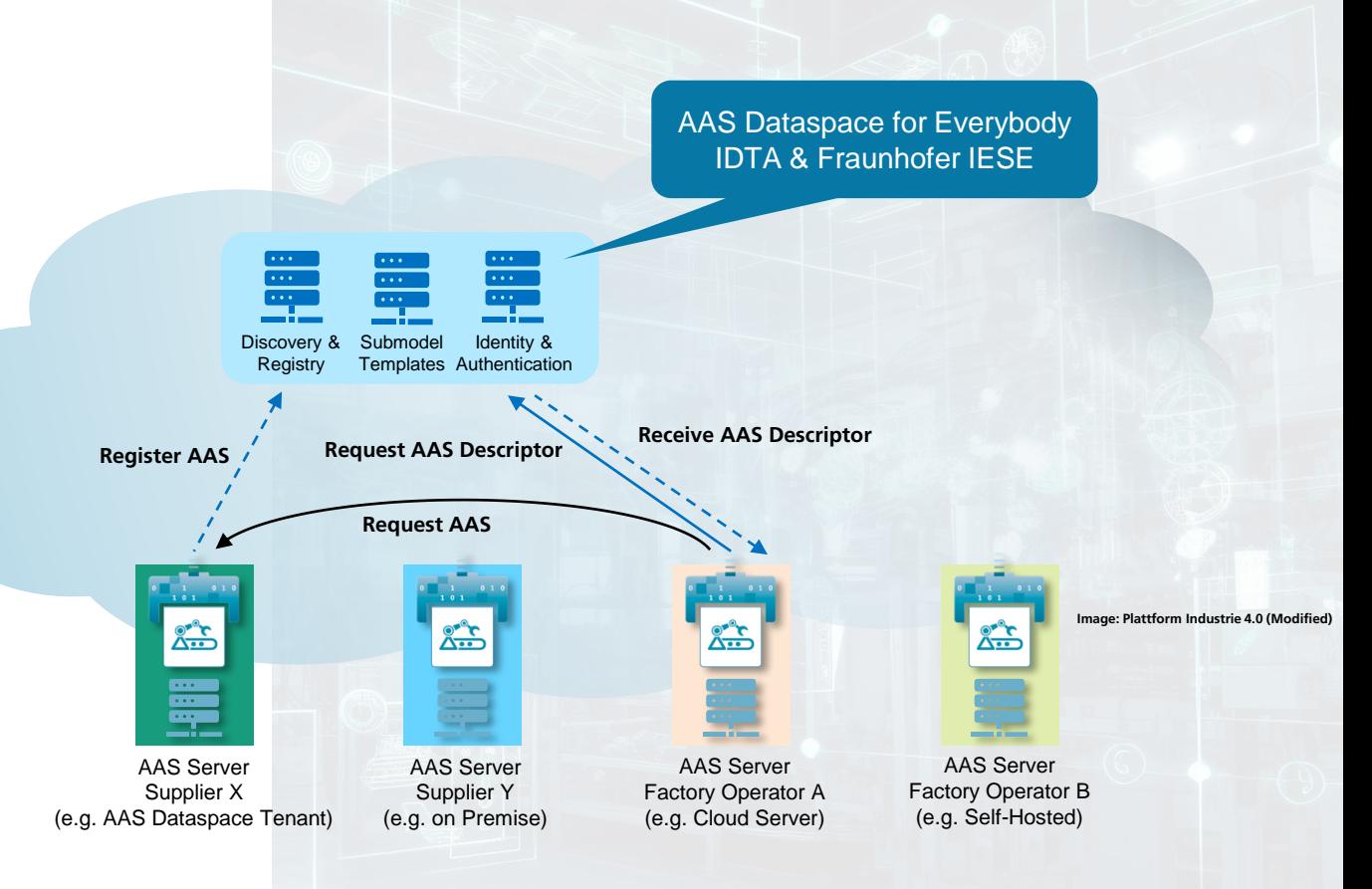

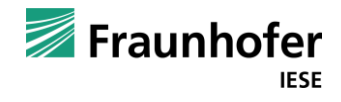

AAS-basierte Digital Twin-Umgebungen

## **AAS-Infrastruktur: AAS/Digital Twin Umgebungen**

### **Enterprise Ready AAS-Umgebung als Software-as-a-Service**

- Enterprise Ready AAS-Deployments (Skalierbarkeit, Storage, Backup, Verfügbarkeit, ...)
- Vorkonfigurierte AAS-Umgebung (EDC, Frontends, weitere Tools)
- **Einfache Integration von IT, OT, AAS, und Dataspaces in der eigenen Umgebung**
- Inkl. Lösungen von qualifizierten Partnern
- Schnelle Einrichtung maßgeschneiderter AAS-Umgebungen

### **Erste Erfahrungen mit der Technologie sammeln, Kontinuierlicher Mehrwert**

▪ Anpassung und Übertragung in andere Umgebungen (etwa self-hosted) möglich

## **Automatisiertes Deployment der Software Infrastruktur**

#### **Anpassbare AAS-Umgebungen**

- **·** In einem eigenen, isolierten "Tenant" als Umgebung
- Modular und Adaptierbar

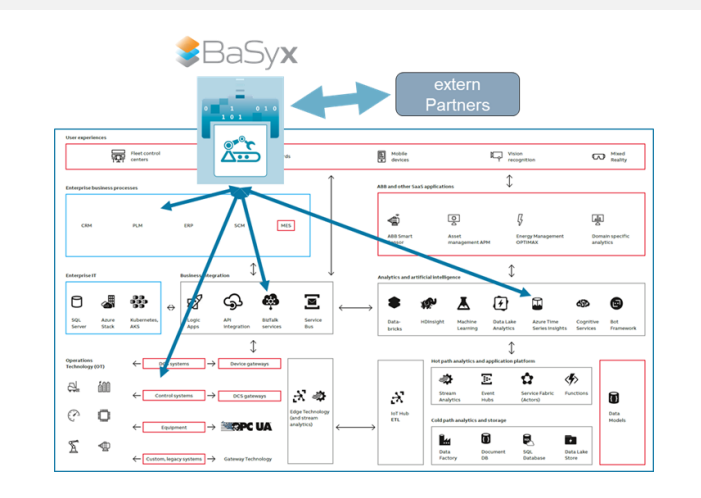

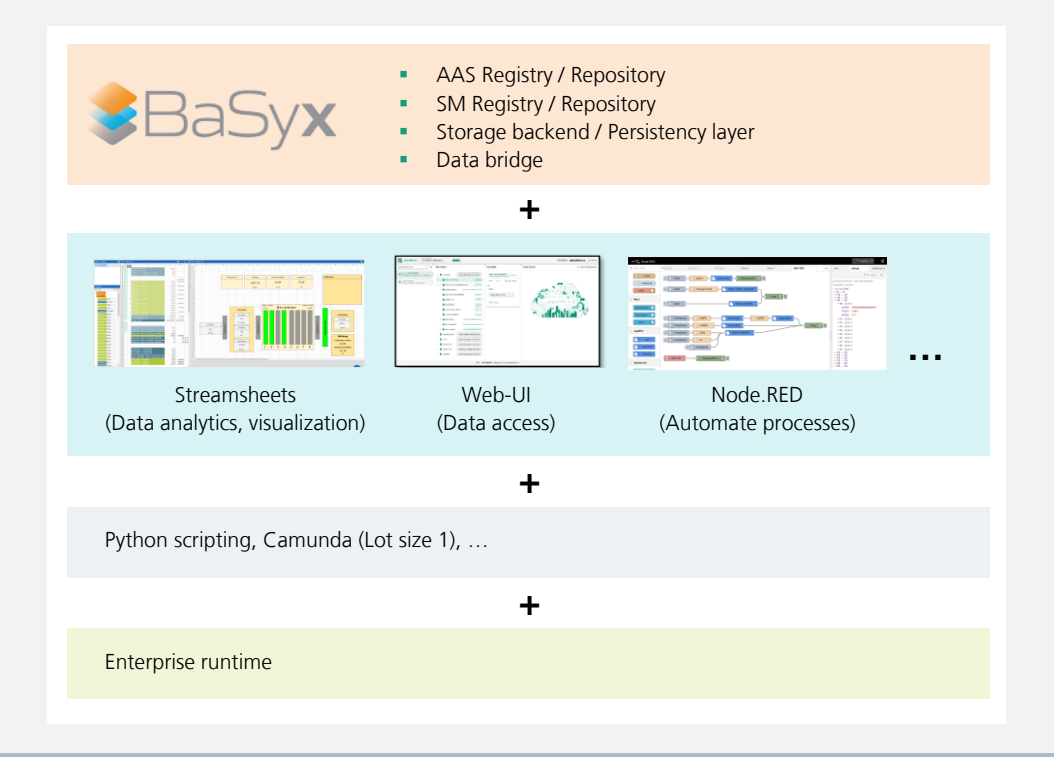

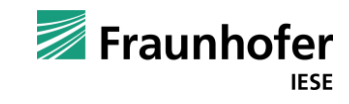

Kickoff – Impressionen

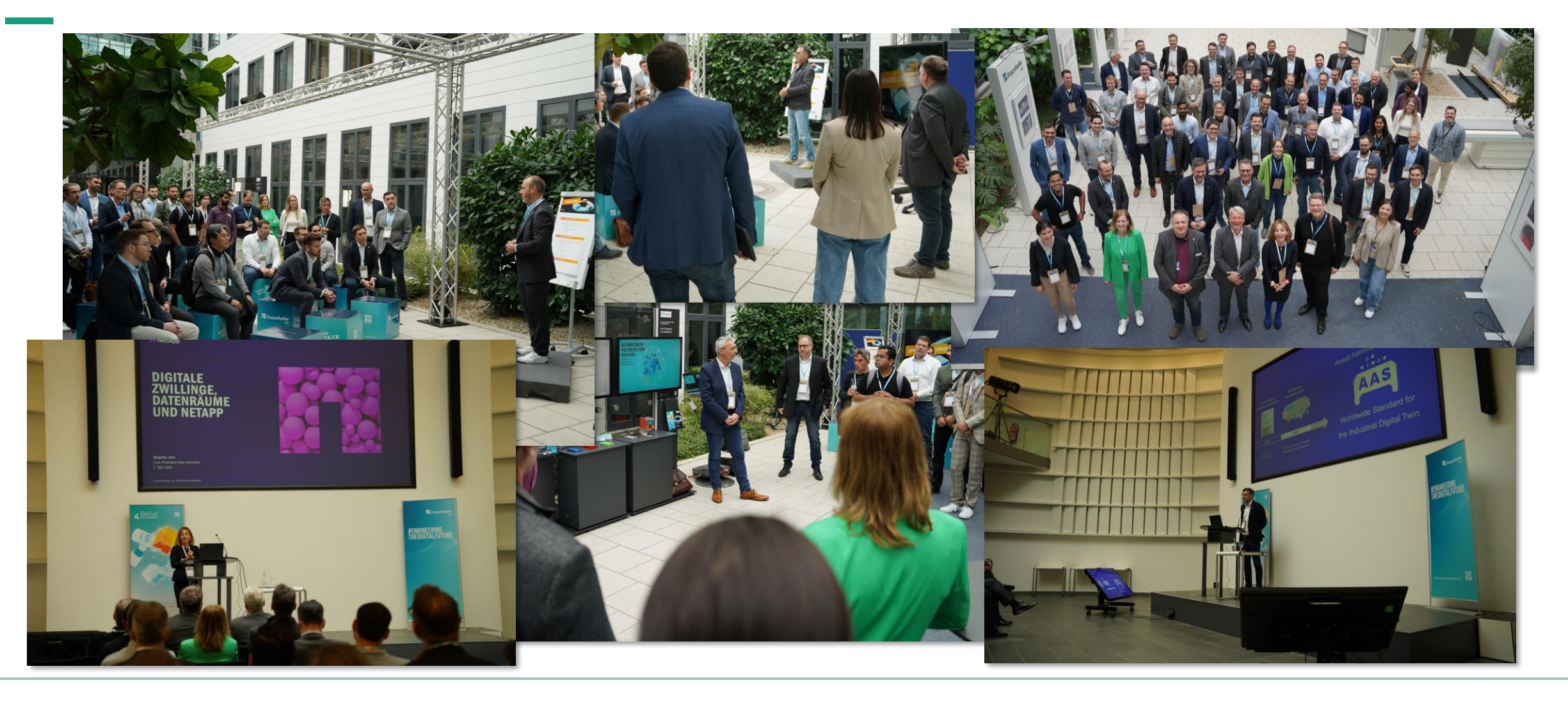

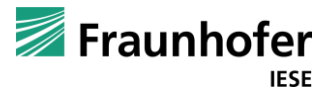

# **AAS Dataspace & Catena-X (vereinfacht)**

Catena X – Umsetzungsunternehmen ) )

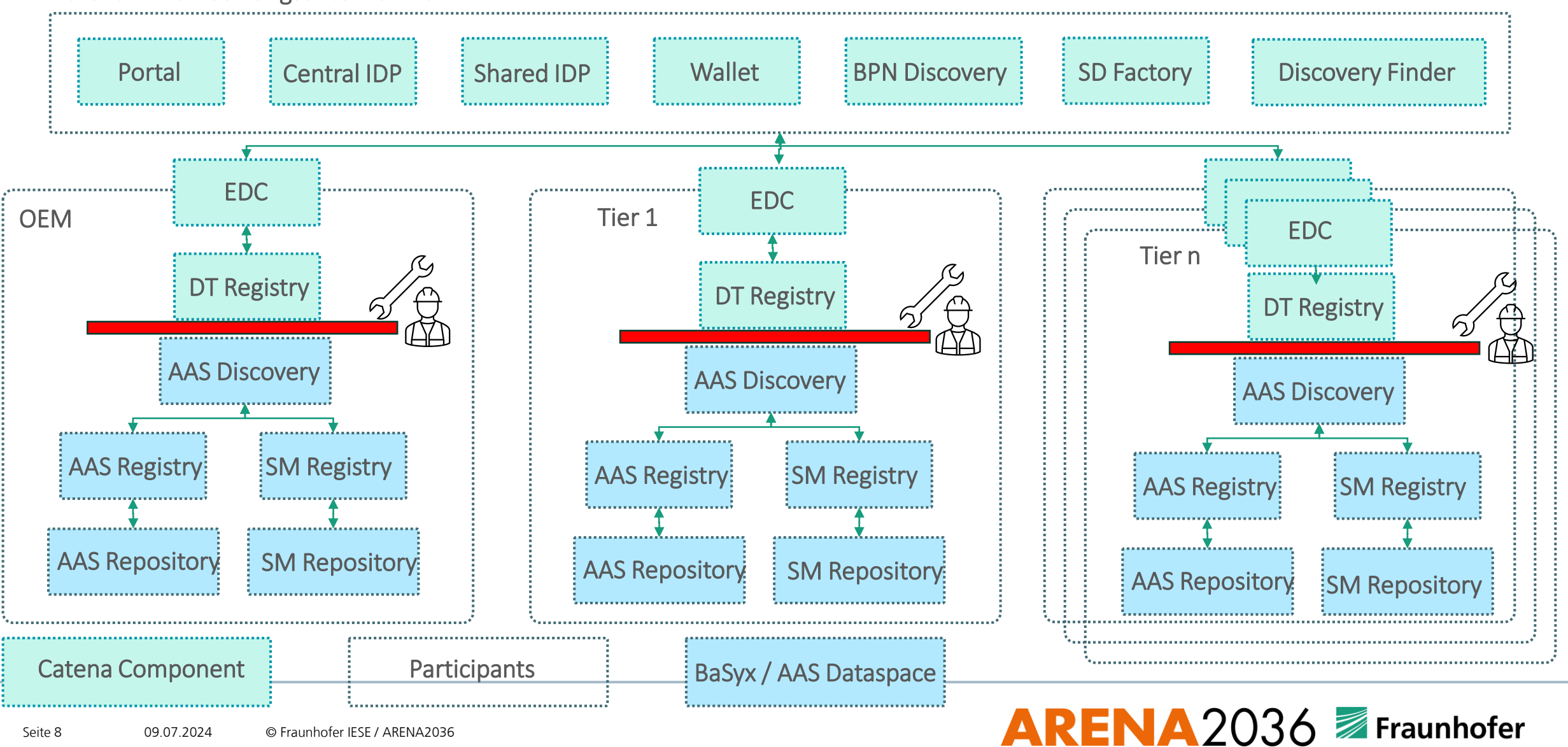

Kontakt Information

## **AAS Dataspace for Everybody**

- Vereinfachtes Roll-Out und Testen von AAS-basierten Lösungen
- Das Ökosystem zur Nutzung und zum Teilen von AAS-basierten Digitalen Zwillingen
- Direkter Vorsprung in der Digitalisierung

# **Kontakt-Informationen**

- Rene Fischer
- [rene-pascal.fischer@iese.fraunhofer.de](mailto:rene-pascal.fischer@iese.fraunhofer.de) | [AASDataspace@iese.fraunhofer.de](mailto:AASDataspace@iese.fraunhofer.de)

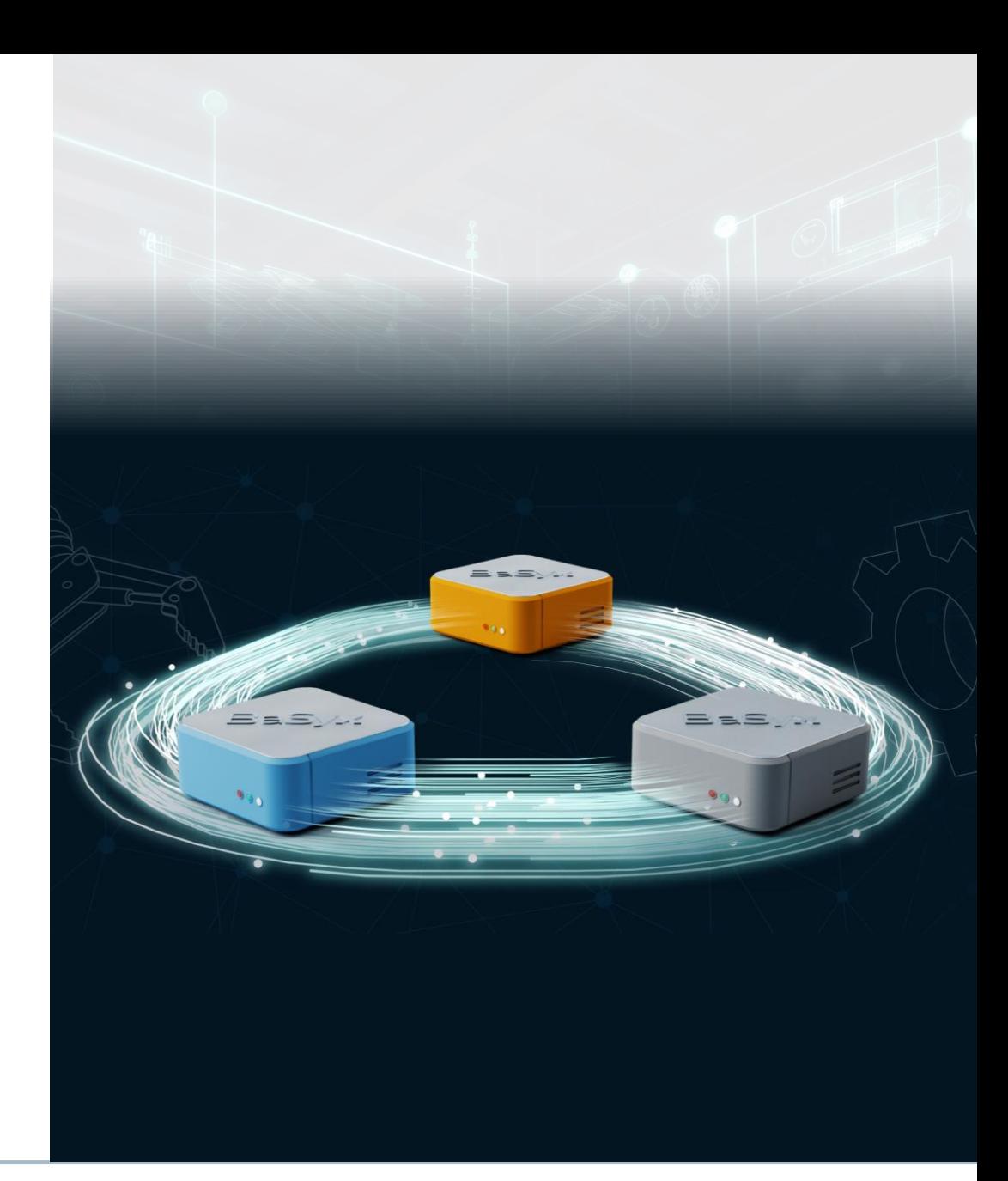

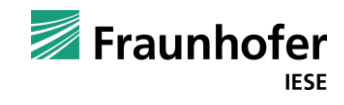